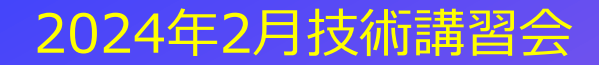

## **IOTA、SOTA、 そしてPOTA**  $+$  $\overline{O}$

**2024/2/18**

 $\overline{O}$ 

 $+$ 

# **IOTA, SOTA, ZUTPOTA IOTA SOTA POTA 、 、そして**

# **DXCCから派生した OTAシリーズを学ぶ**

1 IOTA (Islands On the Air)

2 SOTA (Summits On the Air)

3 POTA (Parks On the Air)

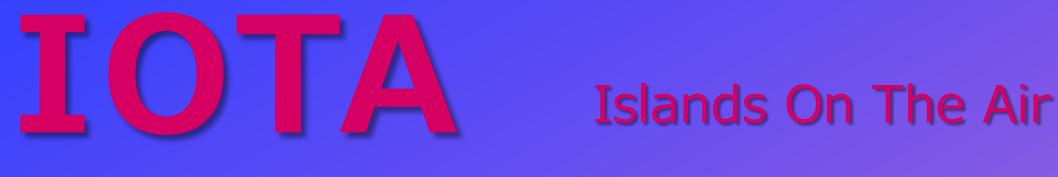

 $\div$ 

 $\circ$ 

 $\bullet$ 

#### 発祥 推奨周波数 1964年 イギリス 3.530 7.030 10.115 14.040 18.098 21.040 アワード(22種類) 24.920  $+$ 28.040 IOTA 100~1100 ISLANDS OF THE WORLD IOTA AFRICA  $\bullet$ IOTA ANTARCTICA IOTAコンテスト IOTA ASIA IOTA EUROPE IOTA NORTH AMERICA 毎年7月最後の週末 IOTA OCEANIA IOTA SOUTH AMERICA コンテストナンバー IOTA ARCTIC ISLANDS RST+001+IOTANo. IOTA BRITISH ISLANDS IOTA WEST INDIES IOTA WORLD DIPLOMA(各大陸50%) **※コンテスト部会では、今年参加を 予定しています。(反省会あり)** ※ リージョナルアワードは各75%の交信が必要 ※ 750で盾、1000でトロフィー(要7大陸交信) 参照HP <https://www.iota-world.org/ja/> ログ:ログインしてClub logからアップロード or Cabrillo形式のIOTAコンテストログをアップロード

 $\circ$ 

スポット:HPよりセルフスポット可

# IOTAナンバー抜粋

**2024/2/18**

#### **IOTA、SOTA、そしてPOTA**

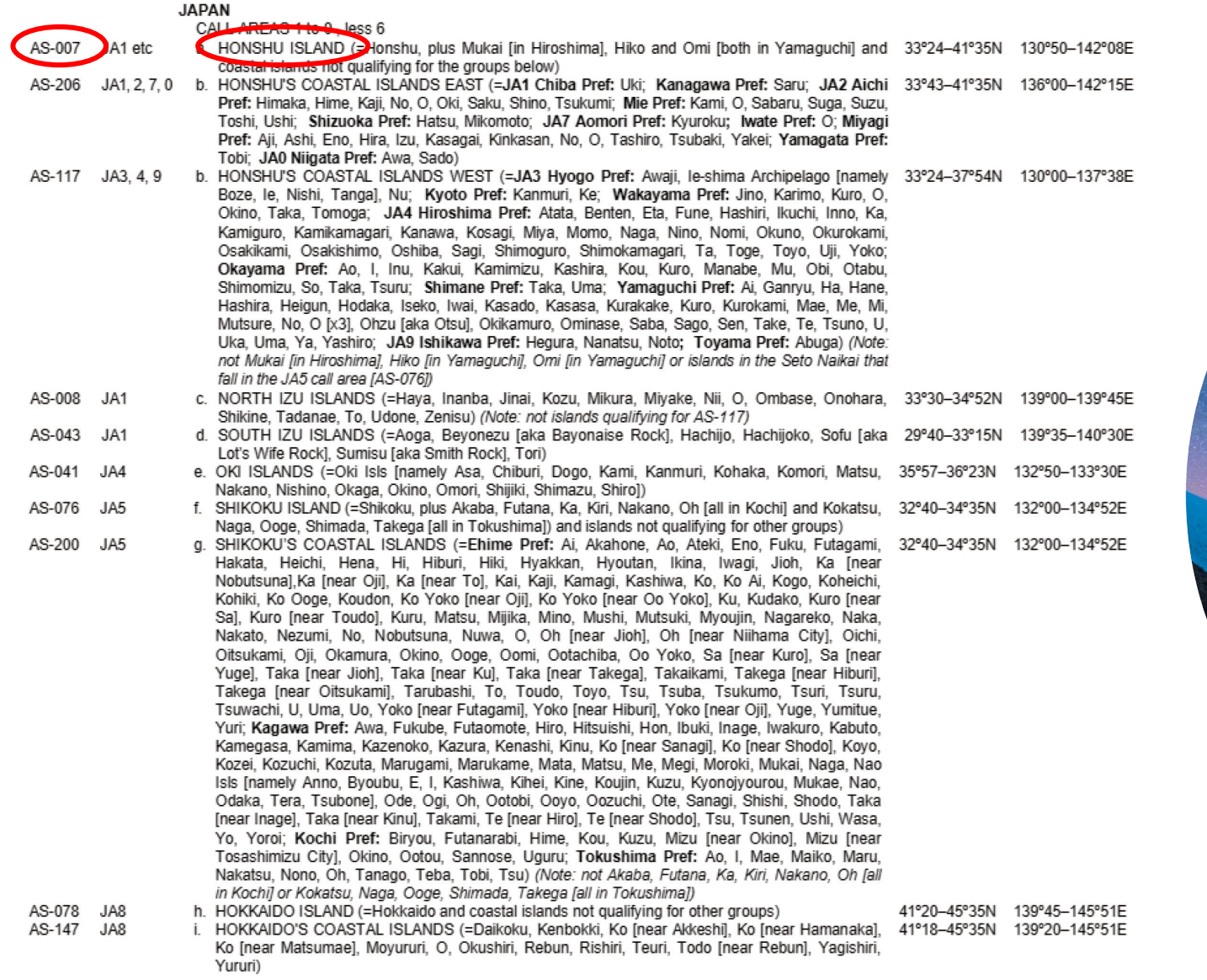

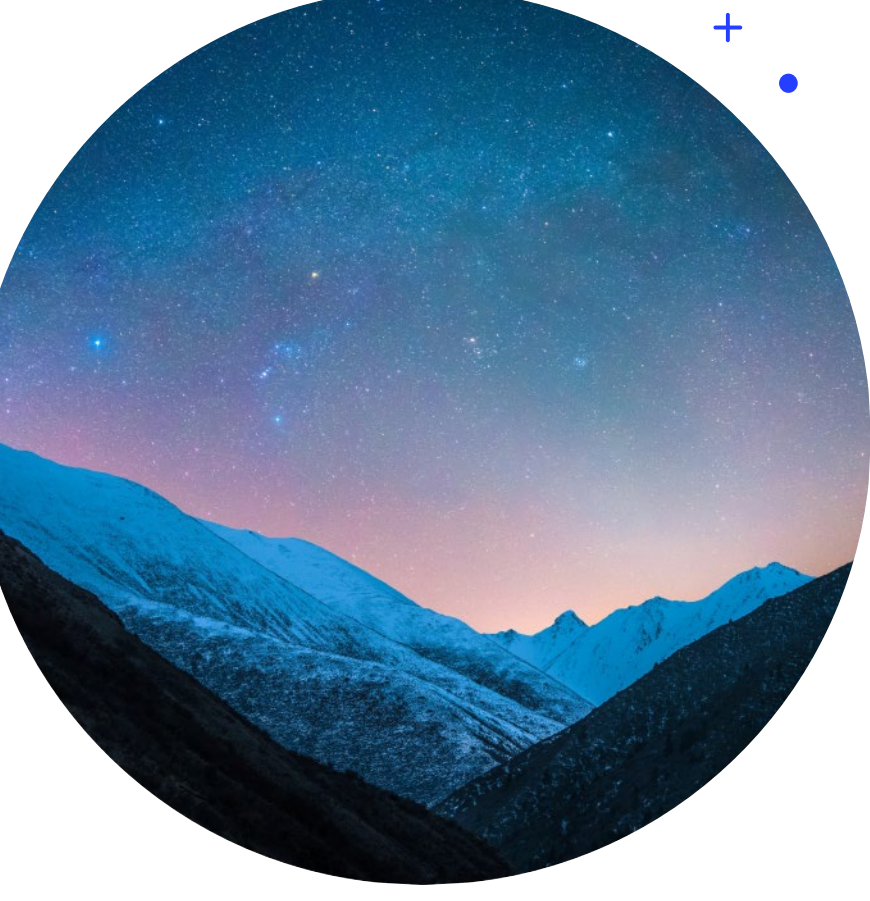

# **SOTA** Summits On The Air

## 発祥 2002年 イギリス

## $+$  $\bullet$  $\circ$

## アワード

- > SOTAポイント賞<br>・登録された山頂のポイント(右表の通り山の標高 - によりボイントが異なる) を積み上げていくもの<br>・アクティベーターは最低4QSOが必要<br>・1000ポイントでトロフィー <sub>いエ</sub>ィ「cot」 ※ イキリスに甲請必要だが、以下の「SOTAデータ<br>ベース」にロクをアップロードすることにより、進捗を<br>確認可能
- > SOTA山岳賞<br>山頂同志の交信が対象

### 厳しいルール

- 発電機、商用電源使用不可
- 車両使用不可、車両からの電源取得禁止 (よって、簡単に行ける山は対象になっていない)
- また、山頂で邪魔にならにように、山頂から標高差 25m以内の場所であれば山頂からの運用と認め られる

 $+$ 

 $\bullet$ 

O

#### 【参考】標高とポイントの関係

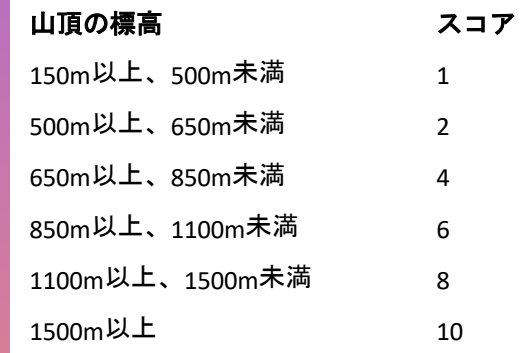

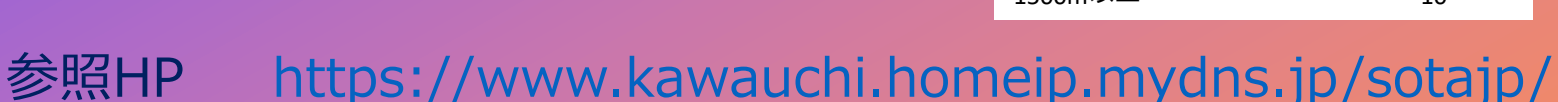

ログ: SOTA DATABASE

<https://www.kawauchi.homeip.mydns.jp/sotajp/>

スポット: SOTA Watch3

<https://sotawatch.sota.org.uk/ja/>

SOTAナンバー抜粋

**IOTA、SOTA、そしてPOTA**

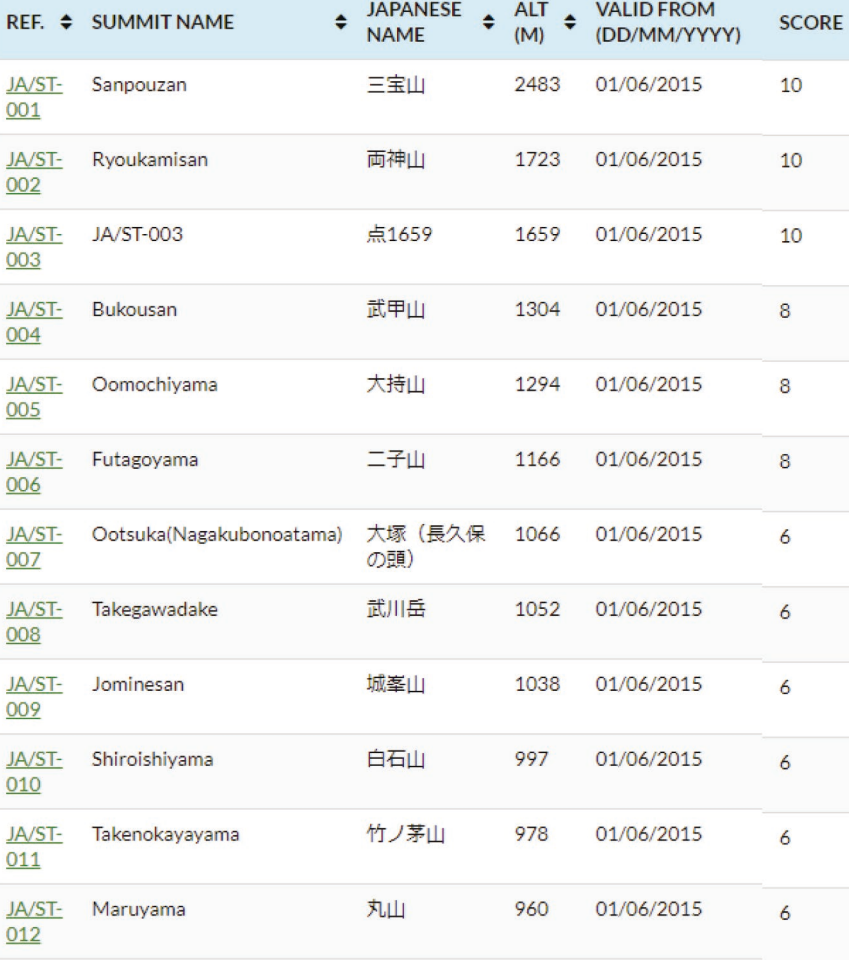

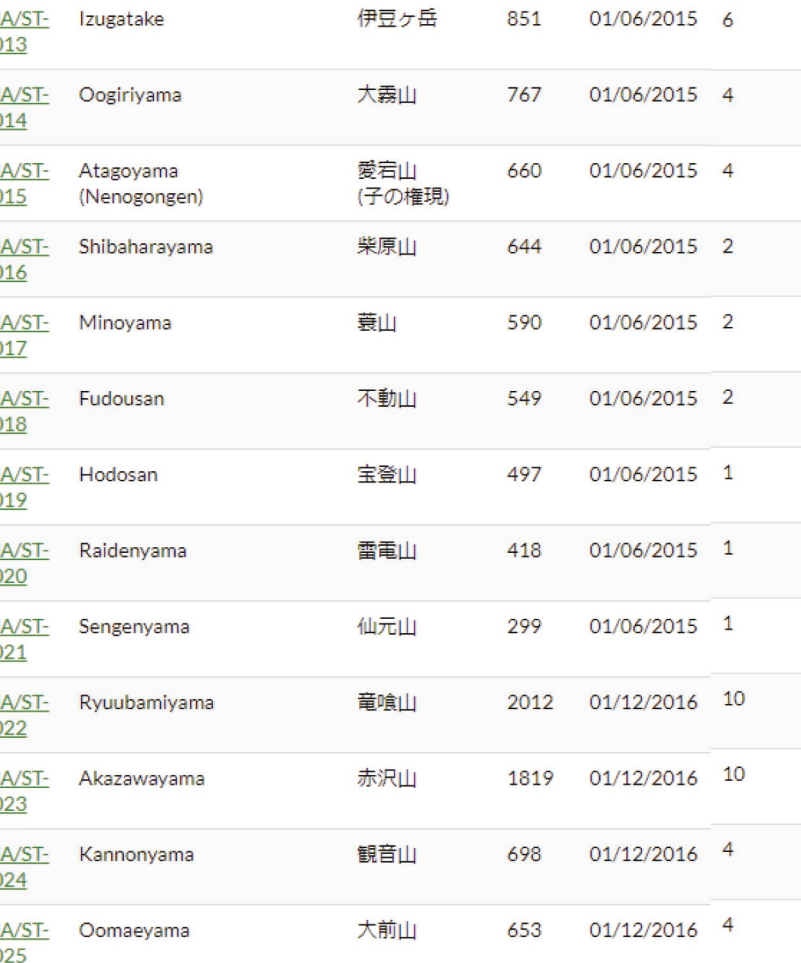

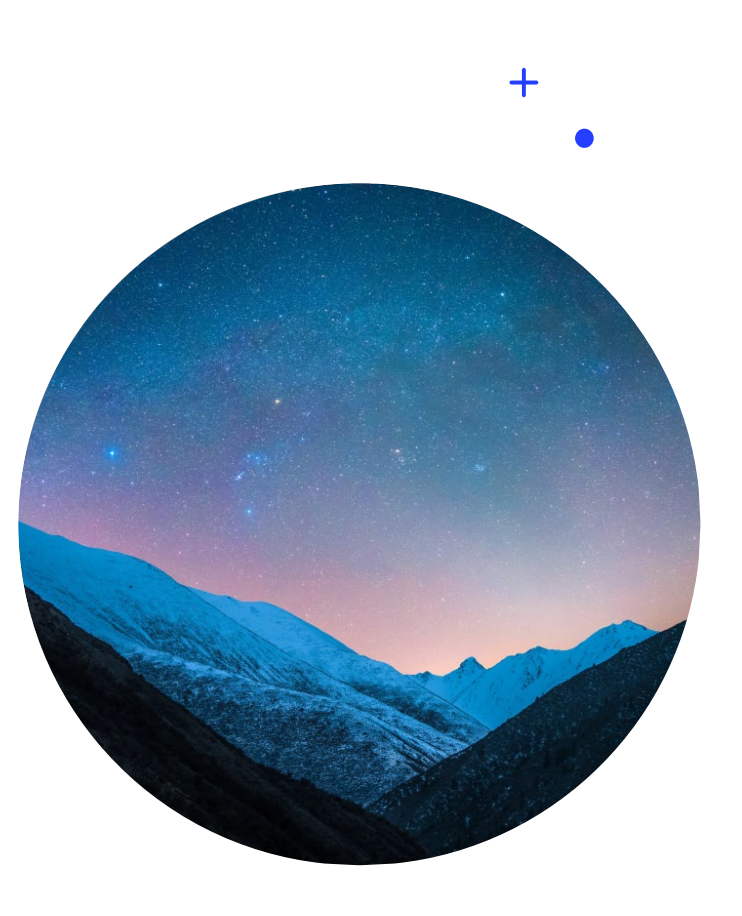

**2024/2/18**

# **POTA** Parks On The Air 発祥

 $\pm$ 

 $\bullet$ 

## 2017年 アメリカ

### 簡単なルール

アクティベートには10QSOが必要

▶ アクティベーター、ハンターとも登録は必要 だが、ログ登録はアクティベーターのみ

 $+$ 

 $\bullet$ 

 $\Omega$ 

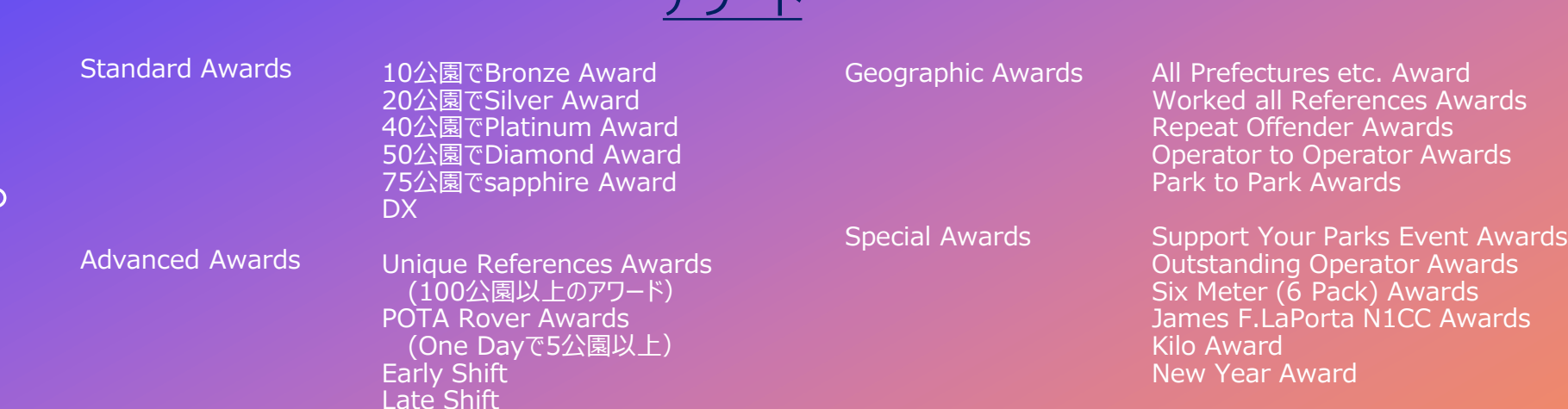

アワード

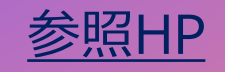

## 参照HP <https://parksontheair.com/>

ログ:ログインしてADIFファイルをアップロード(アクティベーターのみ) スポット: <https://pota.app/#/> 予定入力: <https://pota.app/#/activations>

# POTAナンバー抜粋

#### JAPAN (JA) V

JAPAN (JA) V

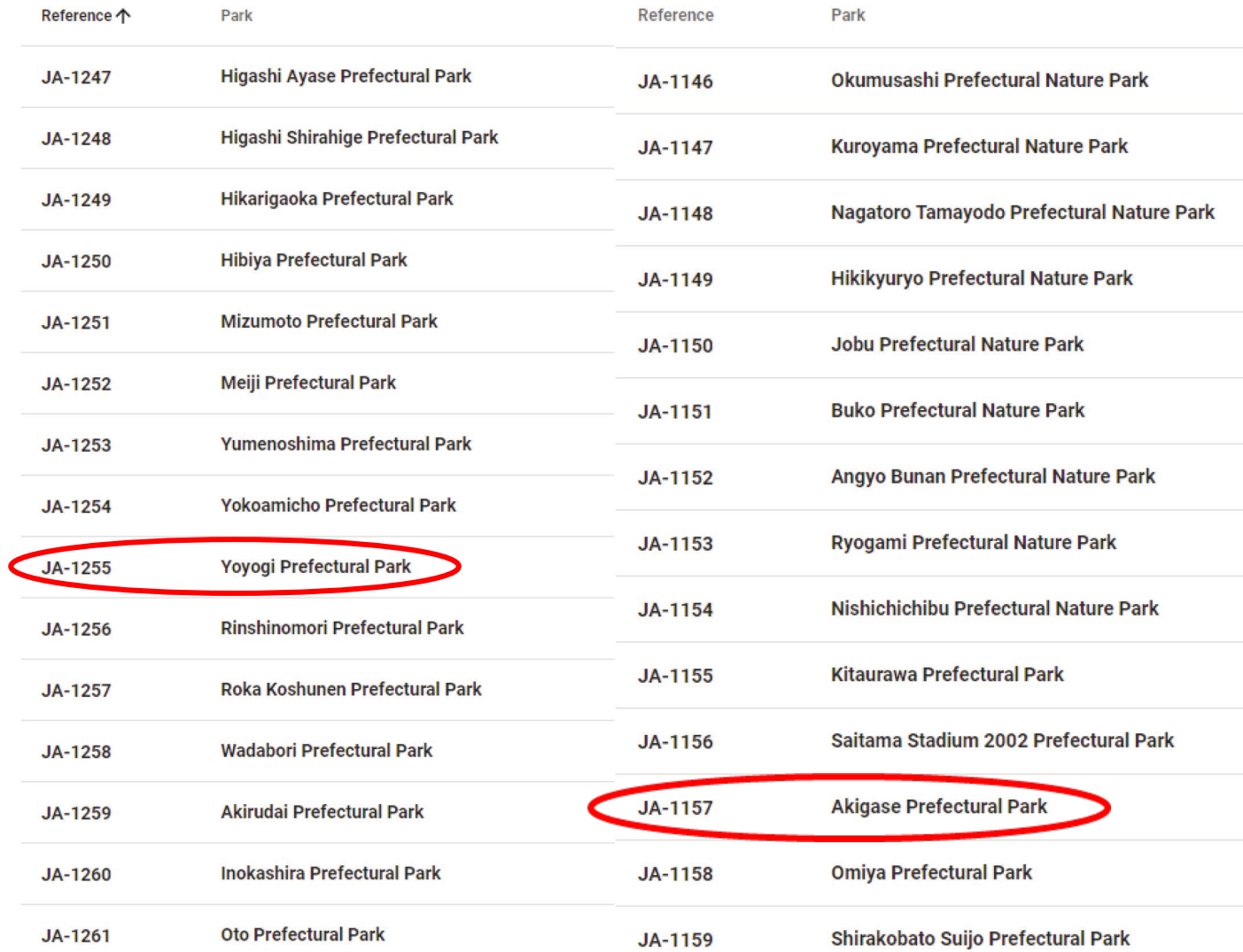

#### **IOTA、SOTA、そしてPOTA**

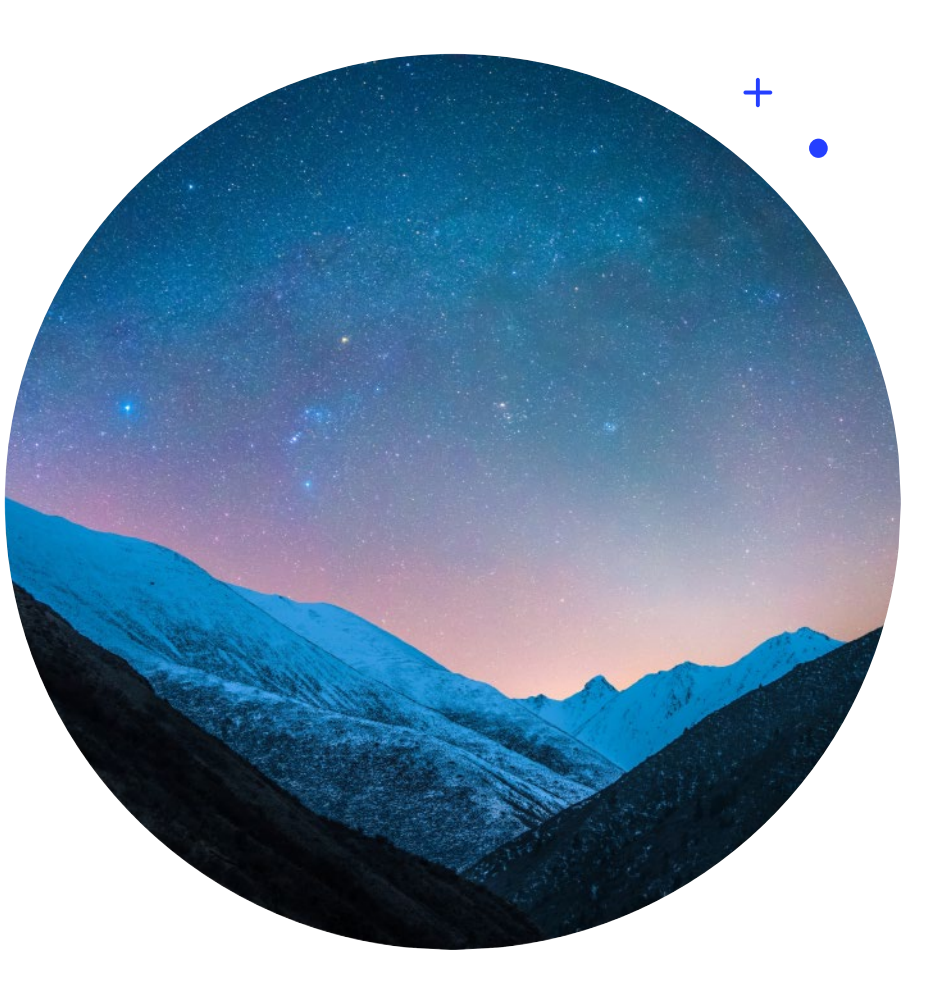

#### **2024/2/18**

各公園のページ

#### **IOTA、SOTA、そしてPOTA**

 $+$ 

 $\bullet$ 

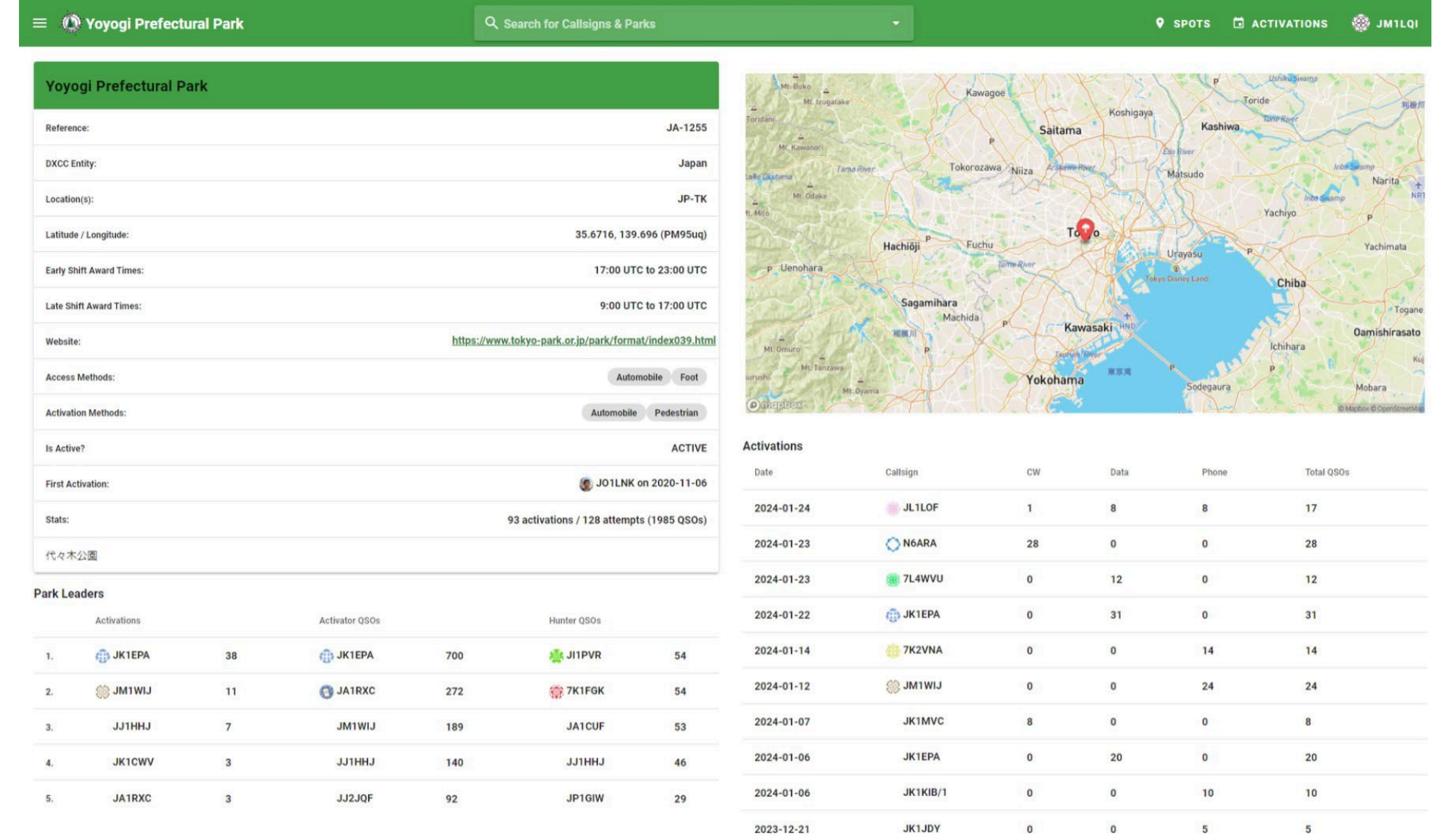

Rows per page: 10 = 1-10 of 128 < >

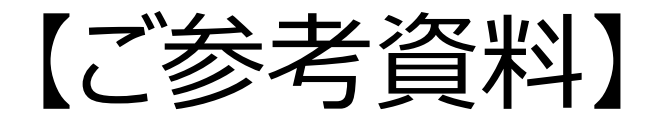

# OTAシリーズ簡易比較表

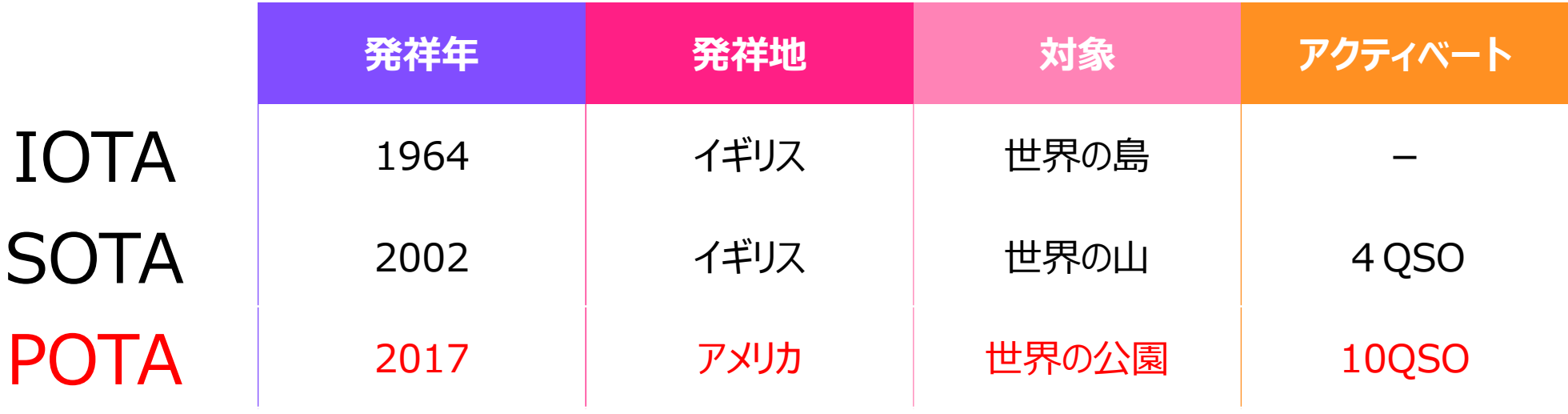

# 【ご参考資料】

## **ADIFとは?**

- ADIFは、 Amateur Data Interchange Format の略で、アマチュア無線のログデータ をやり取りするための共通形式です。
- XMLのようにタグ付きテキストファイルです。
- HamlogからADIF出力可能です。 (必要なデータを入力しておきましょう。)
- (参考) ADIFファイルを編集できる便利ソフト ADIF Master [http://www.contestlogchecker.com/](http://www.contestlogchecker.com/adif-master.html) [adif-master.html](http://www.contestlogchecker.com/adif-master.html)

## **Cabrillo形式とは?**

• Cabrillo formatは、N5KO によって提 案されたあらゆるコンテストのためのログ形 式です。

 $\Omega$ 

- 多くのDXコンテストではこの形式でログを提 出することとされています。
- 中身はJARL形式と似たようなテキストファ イルです。
- 主なコンテストログソフト(CtestWin等) により出力可能ですし、Hamlogでもサ ポートされています。

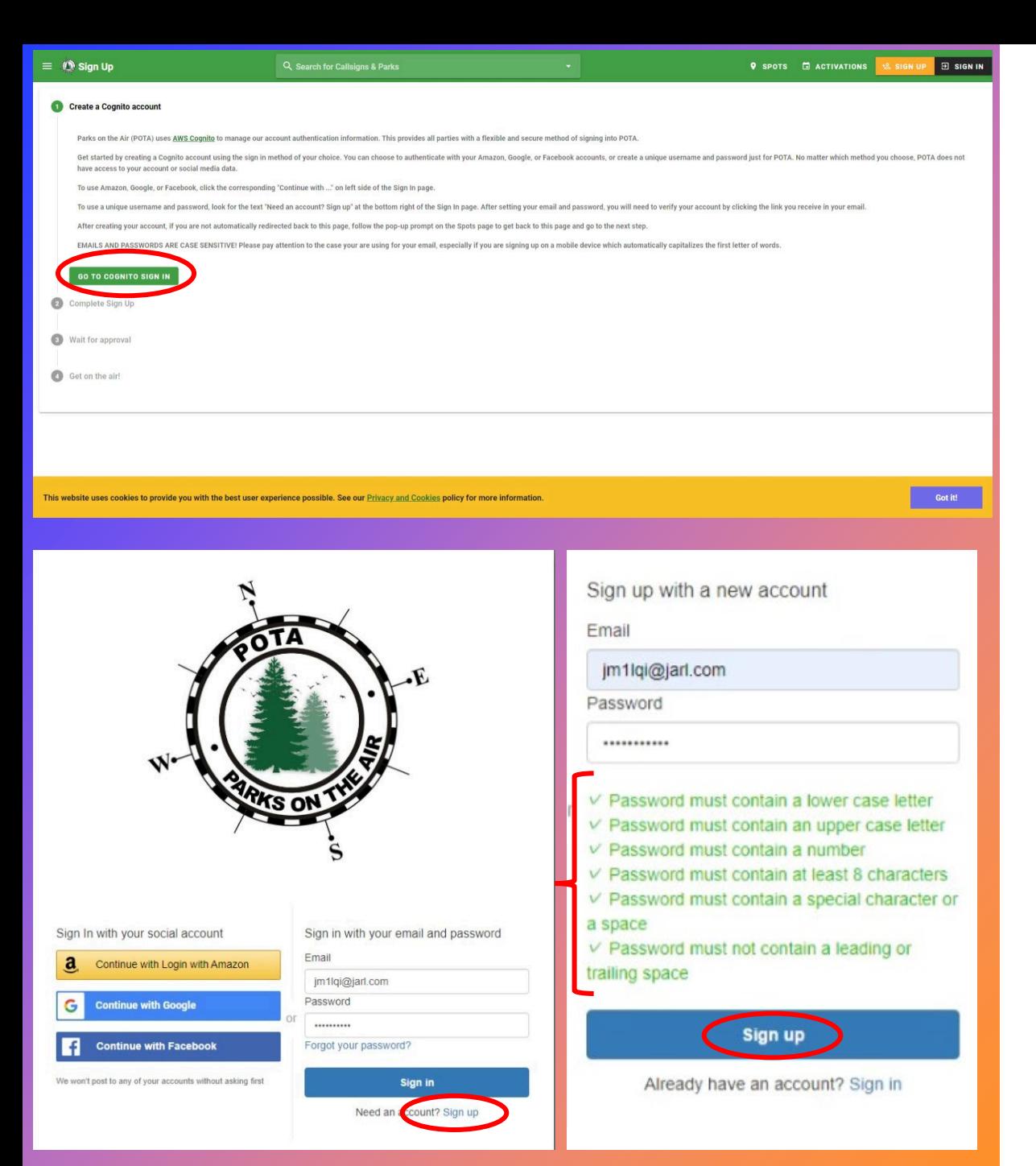

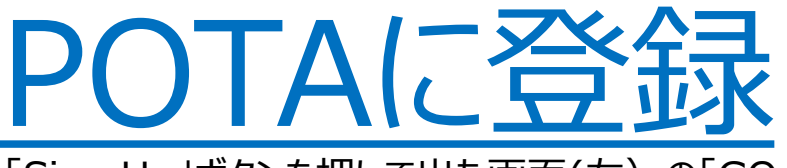

- ① l Sign Up」ボタンを押して出た画面(左) のI GO TO COGNITO SIGN IN」ボタンを押す。
- ② 出てきた画面(左下)のリンク「Sign Up」(右下)を クリック!
- ③ パスワードの条件が厳しいので注意。全部の条件をクリア したら「Sign Up」ボタンを押す。
- ④ メールが送信され、メール本文のリンクをたどると下の画面。 コールサインと名前を入力してルールなどを確認したと3つ のチェックを入れれて、SUBMIT。
- ⑤ しばらくすると、「Your account is active!」と表示さ れて、あなたもPOTAに仲間入り!

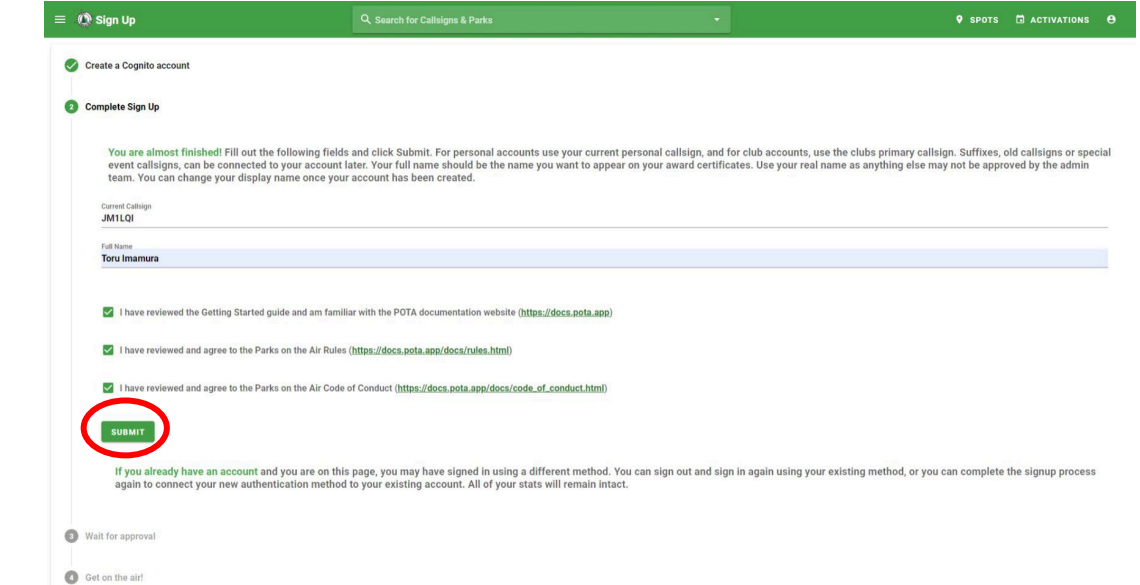

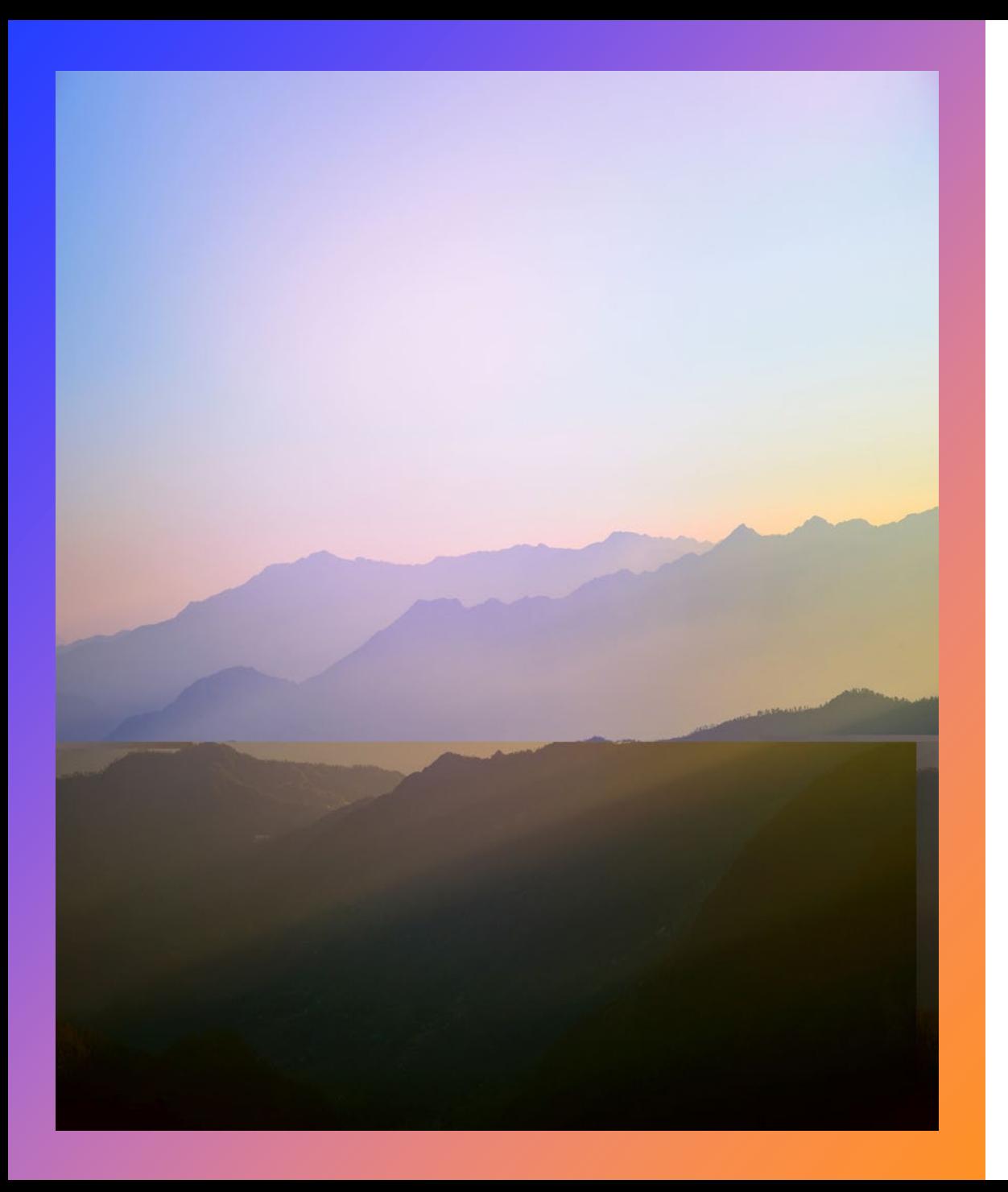

# **さあ、秋ヶ瀬公園の JL1LOF/1局を みんなで呼んでみましょう!**

# 始める方法は、話をや めて、始めることです。

Walt Disney

# **ご清聴 ありがとうございました**

**2024/2/18**

 $+$ 

 $\overline{O}$ 

**IOTA SOTA POTA 、 、そして**

IOTA, SOTA, ZUZPOTA

でもまずはDXCCかなぁ(^^;